Brydz˙ **(brydz)**

Limit pamieci: 256 MB Limit czasu: 2.00 s

Jak dobrze wiadomo, żołnierze mogą należeć do batalionu czołgowego. Z niewiadomych jednak przyczyn żołnierze nie lubią się, jeżeli numery batalionów, do których należą różnią się o więcej niż  $d$ .

Generał w wolnym czasie lubi grać w brydża, ale zgodnie z zasadami potrzebuje do tego trzech dodatkowych graczy. Żeby zapewnić sobie trochę różnorodności, postanowił, że będzie grał każdego wieczoru z inna trójka żołnierzy: nie będzie dwóch dni, w których zagra z ta sama trójka.

Dodatkowo przez jego złe doświadczenia z przeszłości, wie, że jeżeli w wybranej trójce żołnierzy będzie jakaś para, która się nie lubi to gra będzie nieprzyjemna.

Zastanawia się więc przez ile dni może grać w brydża, tak aby każda gra była przyjemna oraz żeby nigdy nie zagrał z taką samą trójką żołnierzy. Wiedząc, do którego batalionu czołgów należy każdy z żołnierzy, odpowiedz na jego pytanie.

#### **Wejscie ´**

W pierwszym wierszu wejścia znajdują się dwie liczby całkowite  $N, d$  oznaczające odpowiednio liczbę żołnierzy oraz maksymalną różnicę w numerach batalionów czołgowych, do których należą żołnierze, którzy się lubią. W drugim wierszu wejścia znajduje się  $N$  liczb całkowitych  $a_i$  określających, do którego batalionu czołgów należy  $i$ -tv żołnierz.

#### **Wyjscie ´**

W pierwszym (jedynym) wierszu wyjścia powinna się odpowiedź na pytanie generała.

#### **Ograniczenia**

 $1 \le a_i, d \le N \le 100\,000.$ 

#### **Przykład**

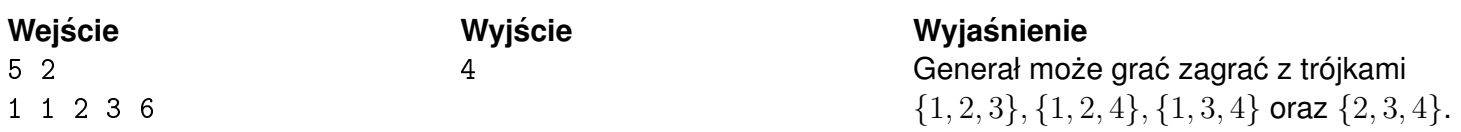

# Kompatybilnos´c´ **(kompatybilnosc)**

Limit pamieci: 256 MB Limit czasu: 2.00 s

Do bazy przybyła nowa dostawa N czołgów oraz N rodzajów amunicji. Każdą z amunicji możemy scharakteryzować liczbą  $a_i$  oznaczającą jej poziom kompatybilności, analogicznie  $c_i$  oznacza poziom kompatybilności czołgu i.

Generał wie, że jeżeli włoży amunicję typu  $i$  do czołgu typu  $j$ , to użyteczność tego czołgu wynosić będzie  $a_i$  XOR  $c_i$ .

Problem w tym, że podczas dostawy, nie została mu przekazana informacja, którą amunicję najlepiej włożyć do którego czołgu. Atak na Mickiewiczówek już jutro i generał nie ma czasu na zastanawianie się, jakie jest przydzielenie maksymalizujące sumaryczną użyteczność. Chce jednak wiedzieć, jaka jest sumaryczna użyteczność czołgów po każdym możliwym przydzieleniu amunicji, przy założeniu, że do każdego czołgu został przydzielony inny jej rodzaj modulo  $10^9 + 7$ 

# **Wejscie ´**

W pierwszym wierszu wejścia znajduje się liczba  $N$  oznaczająca liczbę czołgów i rodzajów amunicji. W drugim wierszu wejścia znajduje się N liczb  $a_1, a_2, \ldots, a_N$  określające poziom kompatybilności amunicji *i*. W trzecim wierszu wejścia znajduje się N liczb  $c_1, c_2, \ldots, c_N$  określające poziom kompatybilności czołgu  $i$ .

# **Wyjscie ´**

W pierwszym (jedynym) wierszu wyjścia powinna się znaleźć sumaryczna użyteczność czołgów po wszystkich możliwych przydzieleniach modulo  $10^9 + 7$ .

## **Ograniczenia**

 $1 \le N \le 100\,000, 0 \le a_i, c_i \le 10^9.$ 

## **Przykład**

4 2 3 7 1 0 5 6

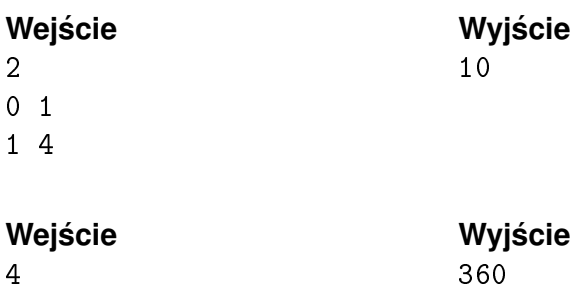

# Nocowiska Czołgów **(nocowiska)**

Limit pamieci: 256 MB Limit czasu: 2.00 s

Jest N nocowisk czołgów, które są połączone siecią  $N-1$  kabli. Okazało się jednak, że sieć ta jest niespójna, niektóre nocowiska nie są ze sobą połączone nawet pośrednio.

Generał przemyślał sprawę i uznał, że najtaniej będzie nie kupować nowych kabli tylko przepiąć stare, tak aby pomiędzy każdą parą nocowisk było (pośrednie lub bezpośrednie) połączenie.

Przepinanie polega na odpięciu kabla z obu nocowisk i wybraniu nowej pary, do której będzie on dodany.

Żeby się za bardzo nie napracować, generał chce wiedzieć ile minimalnie kabli musi przepiąć. Pomóż mu w tym zadaniu.

# **Wejscie ´**

W pierwszym wierszu wejścią znajduje się liczb  $N$  oznaczająca liczbę nocowisk czołgów. W kolejnych  $N - 1$ wierszach znajdują po dwie liczby  $x, y$  oznaczające połączenie kablem nocowisk  $x$  oraz  $y$ .

Mogło się zdarzyć, że kable były łączone bardzo dziwnie i  $x$  może być równe  $y$  oraz uporządkowane pary  $x, y$  pojawiają się parę razy na wejściu.

# **Wyjscie ´**

W pierwszym (jedynym) wierszu wyjścia powinna się znaleźć minimalna liczba kabli, które trzeba przepiąć.

#### **Ograniczenia**

 $1 \leq x, y \leq N \leq 1000000$ .

### **Przykład**

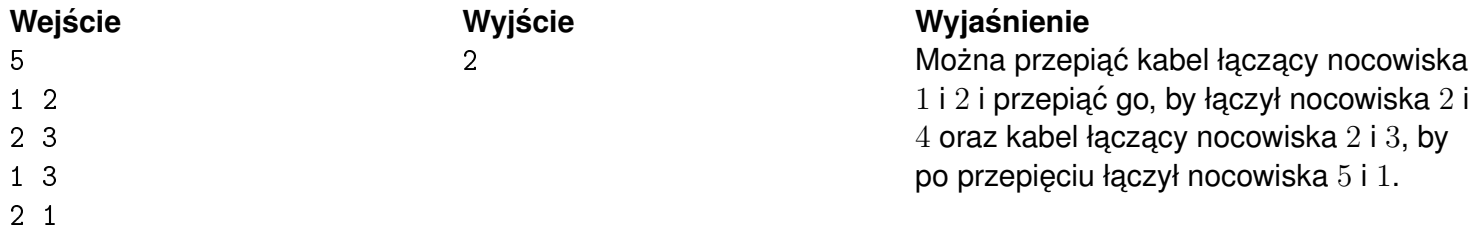